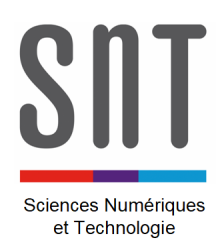

## **CARTE MICROBIT – MU PYTHON**

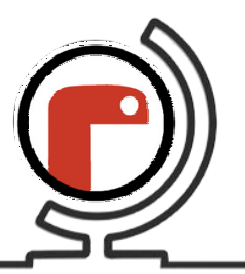

*Programmes de prise en main (3)*

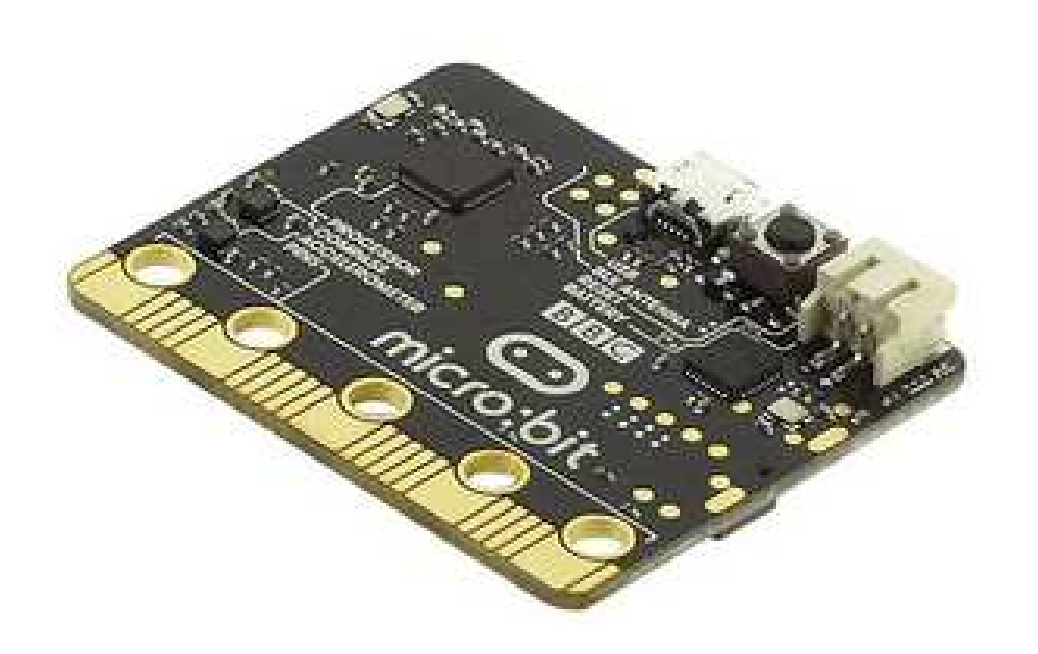

 *Consulter le document « Présentation de la carte Microbit.pdf » pour la mise en œuvre de*  la carte (sa liaison avec le PC et l'environnement de développement, là où on écrit le *programme).* 

## **Liste des programmes disponibles :**

- $\rightarrow$  App 3.1 Afficher acceleration.py
- $\rightarrow$  App 3.2 Afficher acceleration face up.py
- $\rightarrow$  App 3.3 Allumer LEDS si secousse détectée.py
- $\rightarrow$  App 3.4 Boussole.py

\_\_\_\_\_\_\_\_\_\_\_\_\_\_\_\_\_\_\_\_\_\_\_\_\_\_\_\_\_\_\_\_\_\_\_\_\_\_\_\_\_\_\_\_\_